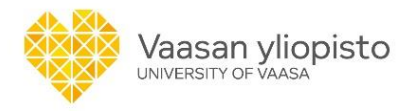

## **Welcome to the new Study Guide for University of Vaasa!**

### **You can find the [Study Guide](https://opas.peppi.uwasa.fi/en/welcome/6589) at**

# **opas.peppi.uwasa.fi**

These instructions help you find curriculum and course information in the Study Guide.

- 1. Select English as language
- 2. Welcome section displays current events and news related to studies
- 3. Sidebar menus show the different categories courses are divided in
- 4. Menus on top of the page take you to the University web pages and useful tools.
- 5. You can use Search to find courses, modules or programmes.

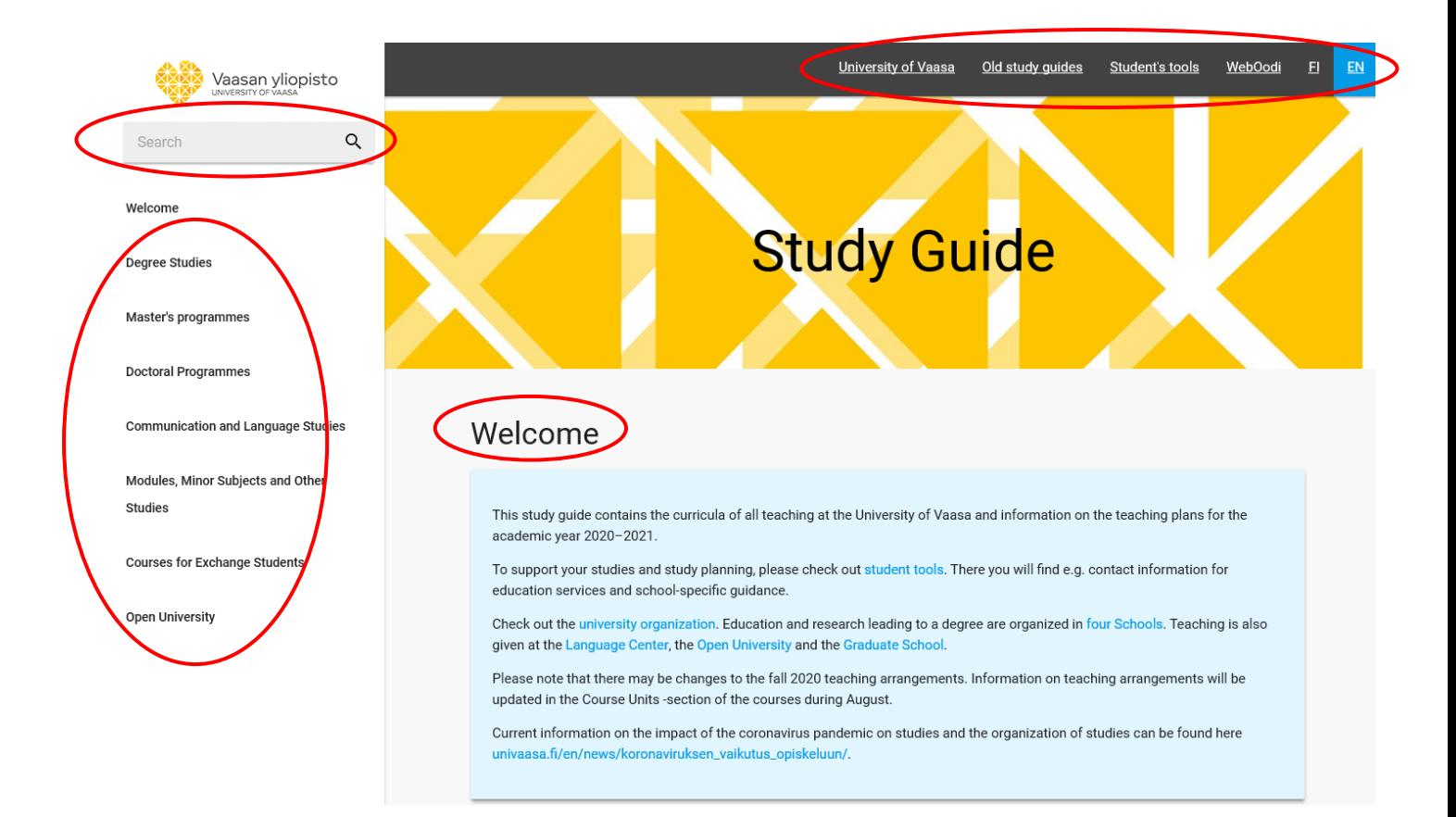

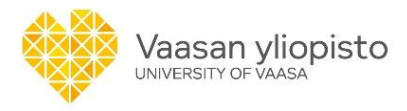

6. To find your degree programme, select the right category, e.g. Master's Programmes and then your programme of choice.

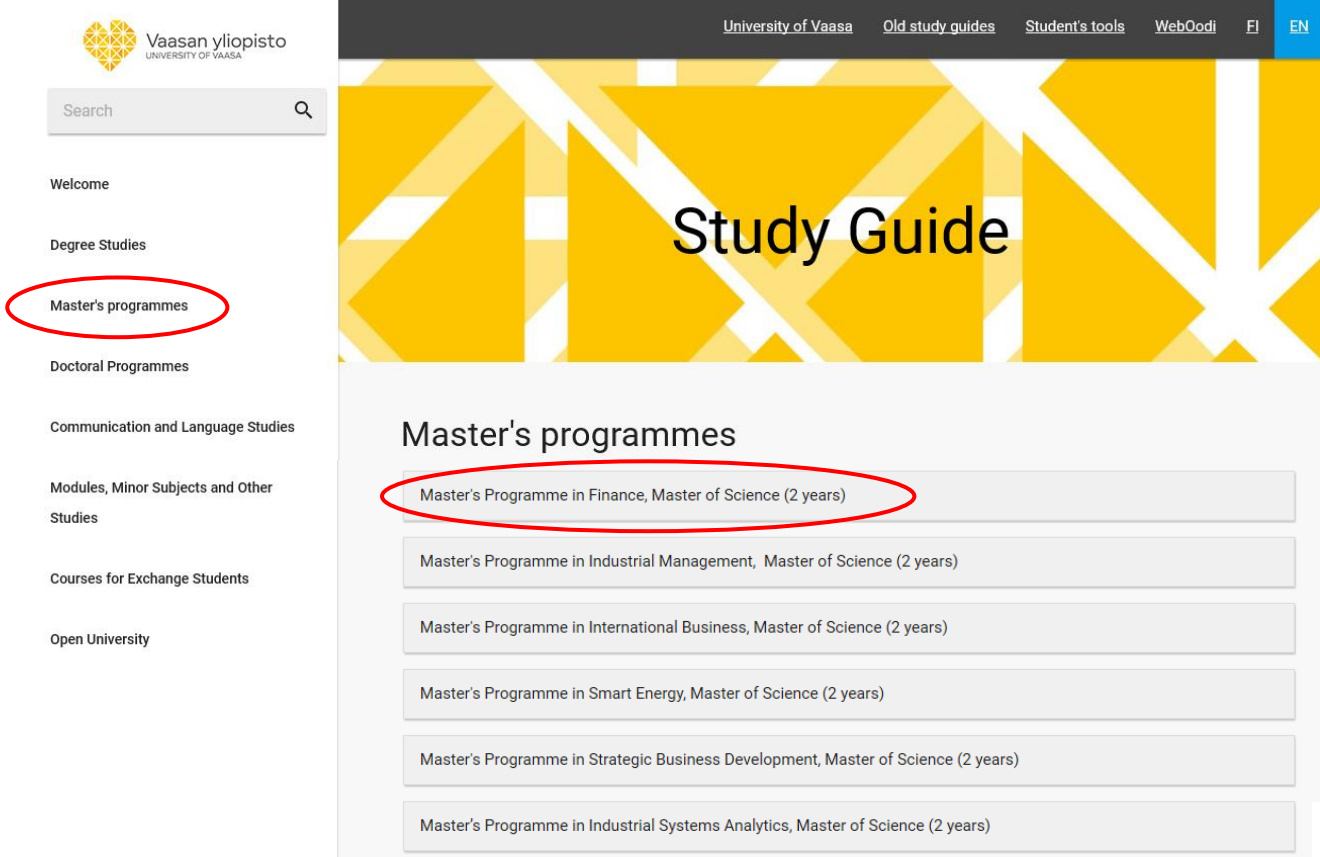

7. First, you see a general description of the degree programme, and in the same view, you can open the curriculum for the academic year.

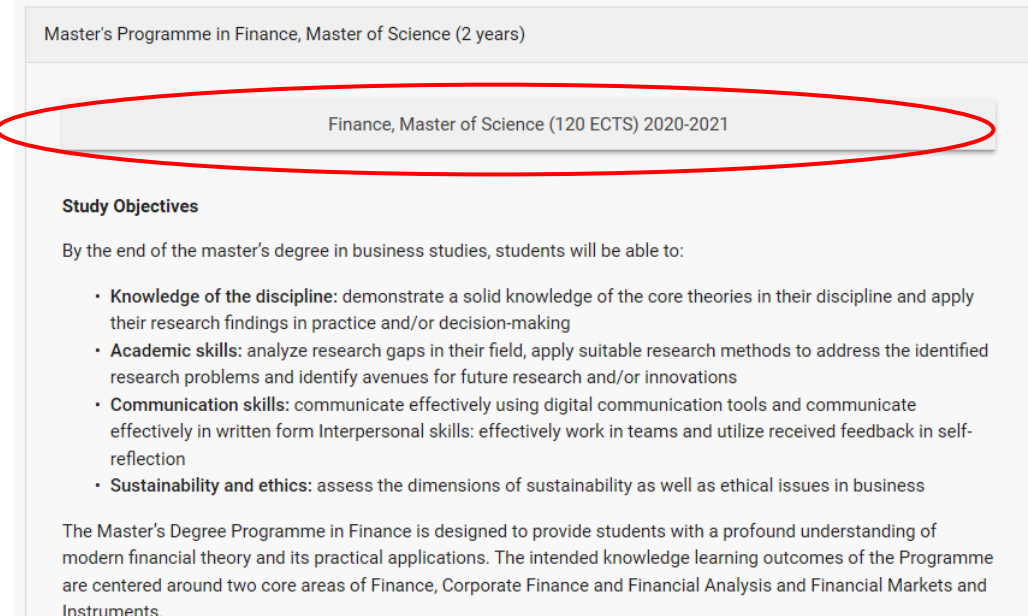

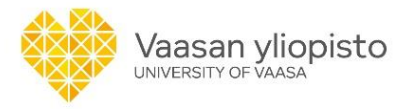

8. Curriculum view shows you the structure of the programme, as well as the timing of the courses.

By selecting Show description, you can see detailed information on the curriculum.

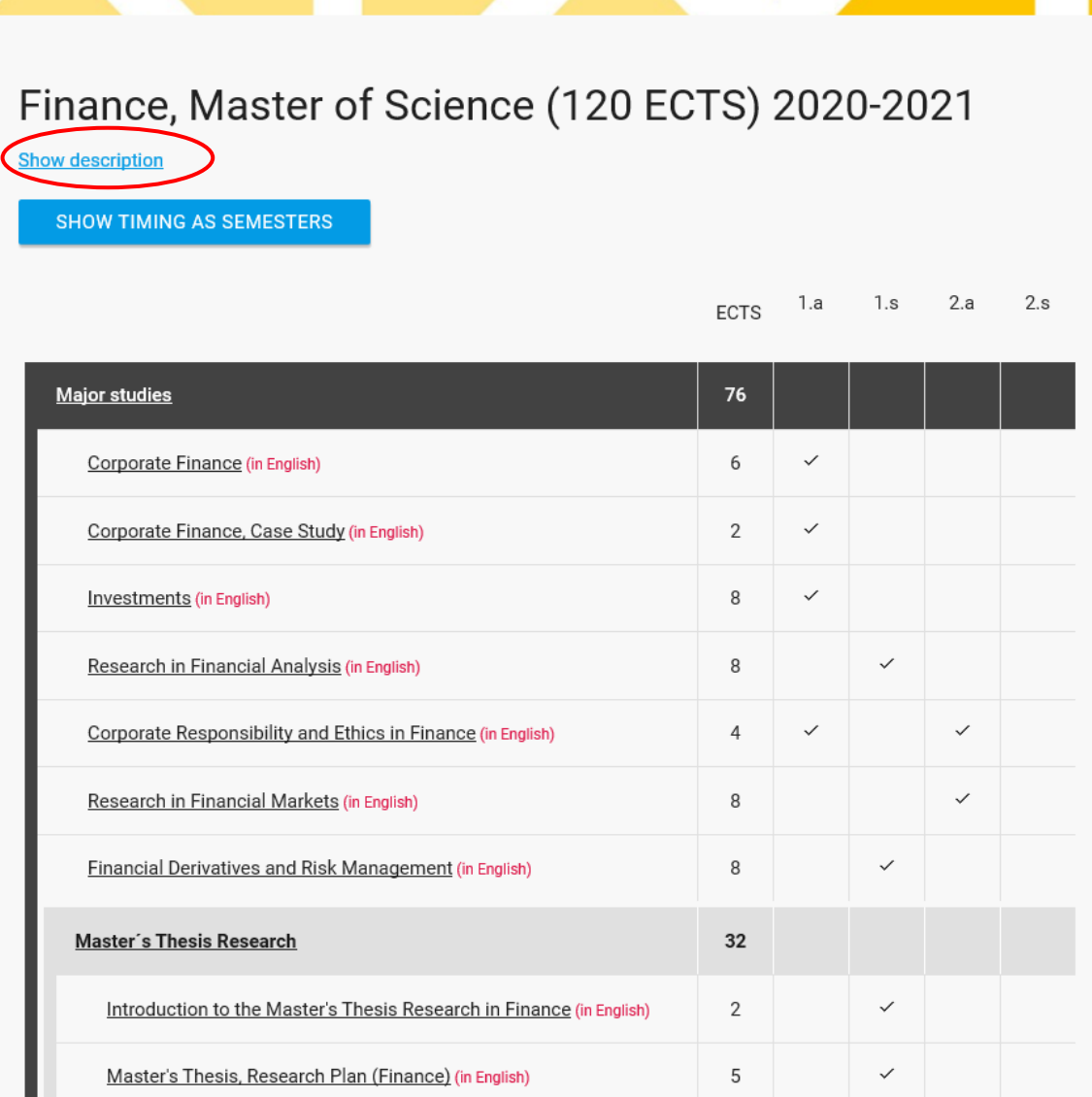

From the Description view, you can go back to the curriculum structure by clicking Show structure.

![](_page_2_Picture_5.jpeg)

![](_page_3_Picture_0.jpeg)

9. In the curriculum, you can click the names of both modules and courses to learn more about them.

You can choose to view the timing of the courses in the curriculum as academic years or as semesters.

Please note that the timing is a suggested timing that can help you in designing your individual study plan.

![](_page_3_Picture_26.jpeg)

![](_page_4_Picture_0.jpeg)

10. Course description gives you detailed information on the course. Select the course unit for the ongoing or upcoming academic year, to see information on the course implementation.

# LASK3048 Corporate Finance, Case Study, 2 ECTS

#### **Course Units**

LASK3048-3001 Corporate Finance, Case Study

13.11.2020 - 27.11.2020

#### Learning outcomes

By the end of this course students should be able to analyze and valuate corporations. The students will also learn about corporate transactions, reasons and process of mergers & acquisitions as well as the field of private equity, its different types and the dynamics of the investment process in private equity. The course will strengthen empirical understanding of the subject and enhance the development of critical thinking skills. The written assignment of the

course will support writing and analytical skills.

#### Teaching methods

Lectures 12 h and case study.

#### Content

Mergers and acquisitions, corporate valuation, free cash flows, cost of capital, business evaluation, private equity field and its types, dynamics of returns in private equity cases like leveraged buy-outs (LBO), investment process for private equity in general and private equity case.

#### Modes of study

Written Assignment, presentation and learning diary/LBO case.

#### Learning material

Brealey, R. - S. Myers - F. Allen: Principles of Corporate Finance. McGraw-Hill Inc., Latest edition. McKinsey & Company Inc. - T. Koller - M. Goedhart - D. Wessels: Valuation: Measuring and Managing the Value of Companies. Wiley Finance, 5th Edition or older Material provided by the lecturer.

# **Further information**

Right to participate Master's Degree students in Finance.

Further information See Moodle. The best performing team will be selected for the CFA competition. NOTE: participation in the lectures is mandatory.

#### Languages

English

#### Subject

Accounting and Finance

#### This course belongs to the following programmes

Finance, Master of Science (120 ECTS) 2020-2021

## Qualifications

Bachelor-level knowledge of accounting and finance.

Evaluation scale

 $0 - 5$ 

# Level

Advanced level studies

#### Person in charge

![](_page_5_Picture_0.jpeg)

11. By clicking on the Course Unit, you can see the timetable for the course as well as current and further information on the implementation.

![](_page_5_Picture_30.jpeg)

 **You can also find the teaching schedule in [Lukkarikone](https://lukkarit.uwasa.fi/#/schedule) at**

![](_page_5_Picture_4.jpeg)